# **НЕЗАВИСИМАЯ ОЦЕНКА КАЧЕСТВА ОБРАЗОВАНИЯ (НОКО)**

**IQUERO** 8(385 32) 72-4-70 zudilovosoch@mail.ru

#### **>** Меню сайта Новости Сведения об образовательной организации О школе Страница директора Контакты Безопасность детей Развитие Государственная итоговая аттестация ФГОС НОО **OFOC OOO**

Новости

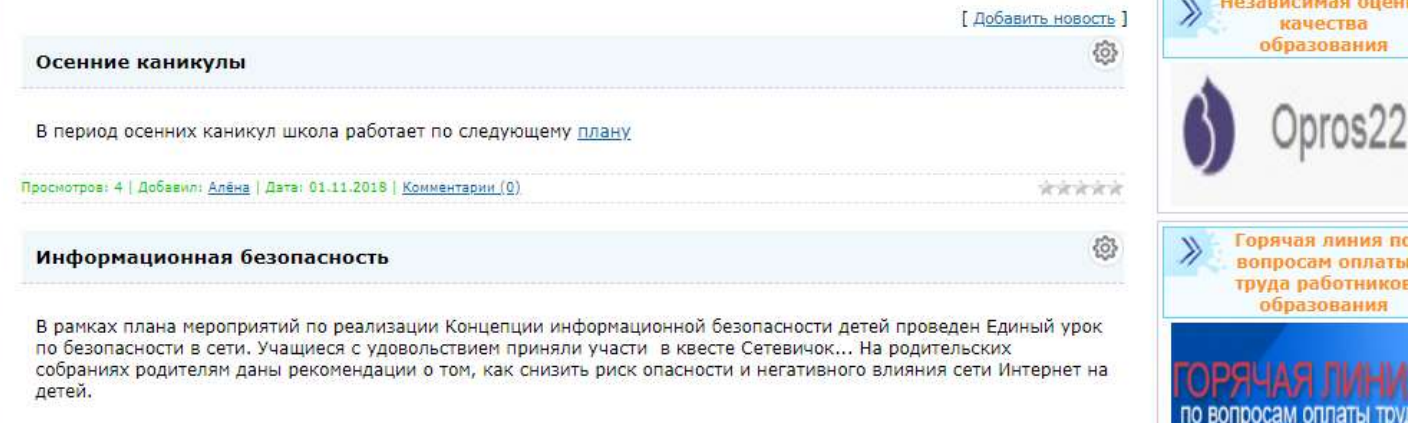

Зайдите на сайт школы <http://zudilovoschkola.ucoz.ru/index/novosti/0-107> Пройдите по ссылке <http://opros22.ru/>, расположенной в правом верхнем углу

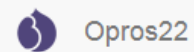

НОК ОД Главная

# Анкета по оценке удовлетворенности качеством условий оказания образовательных услуг образовательной организацией

## Уважаемый респондент!

Просим Вас принять участие в исследовании, целью которого является проведение независимой оценки качества условий оказания услуг в организациях, осуществляющих образовательную деятельность в Алтайском крае.

Анкетирование проводится анонимно.

Все ответы очень важны для нас!

#### Район

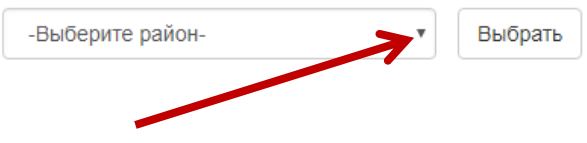

В контекстном меню выбрать Первомайский район

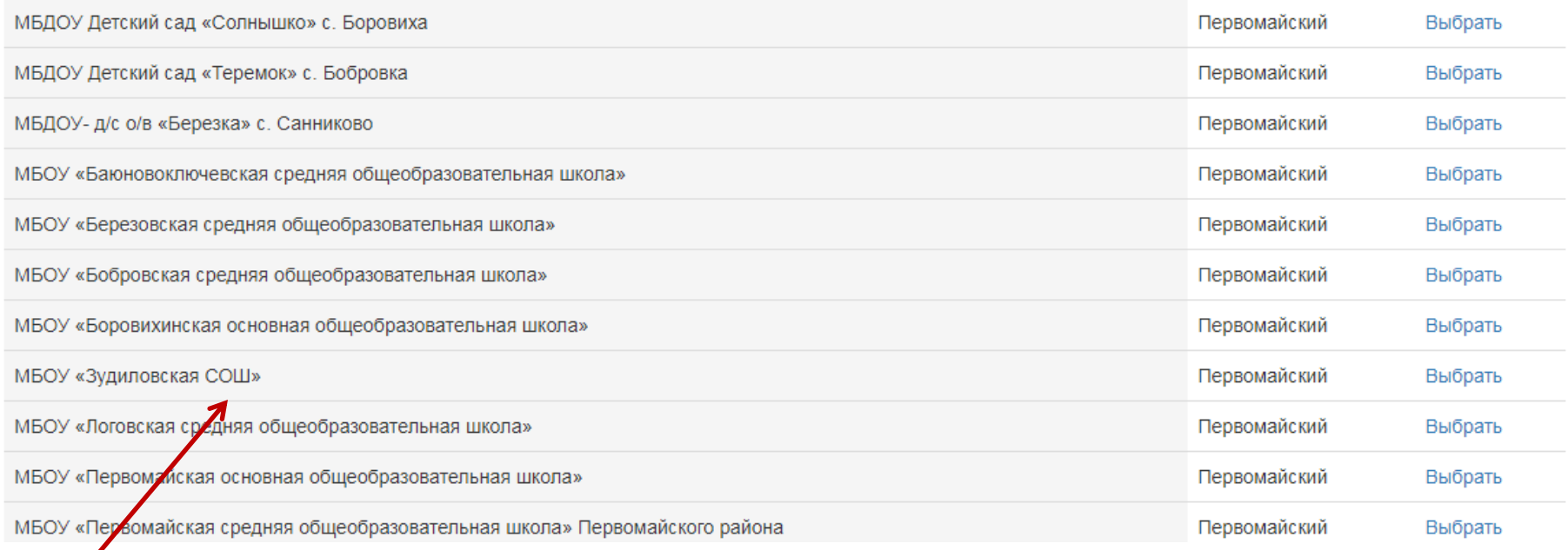

Из списка ОУ выбрать МБОУ «Зудиловская СОШ»

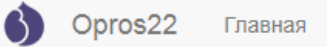

# Создание материала Анкета

1. Имеются ли у потребителя услуг (обучающегося) ограниченные возможности здоровья? \*

 $\circledcirc$  Het

⊙ да

2. Как бы вы оценили качество, полноту и доступность информации о деятельности организации размещенной на информационных стендах в помещении организации\*

• удовлетворительно

• неудовлетворительно

- 3. Как бы Вы оценили качество, полноту и доступность информации об организации, размещенной на официальном сайте? \*
- удовлетворительно
- неудовлетворительно
- 4. Отметьте, пожалуйста, из перечисленных ниже какие комфортные условия относятся к Вашей образовательной организации. \*
- **Наличие комфортной зоны отдыха**
- В Наличие и понятность навигации внутри организации
- **Е Напичие и лоступность питьевой волы**

## Выбрать один из вариантов ответов на 14 предложенных вопросов

11. Как бы Вы оценили доброжелательность и вежливость работников организации при использовании дистанционных форм взаимодействия (по телефону, по электронной почте, с помощью электронных сервисов? \*

- удовлетворительно
- неудовлетворительно
- 12. Как Вы оцениваете свою готовность рекомендовать организацию родственникам и знакомым? \*
- удовлетворительно
- неудовлетворительно

13. Как бы Вы оценили организационные условия оказания услуг (например, наличие расписание занятий, возможность переноса занятий на удобное время и др.?\*

- удовлетворительно
- неудовлетворительно

14. Как бы Вы оценили изменение качества Вашей жизни в результате получения услуг в организации (успеваемость, новые друзья, состояние здоровья, самостоятельность и т.п.)? \*

- удовлетворительно
- неудовлетворительно

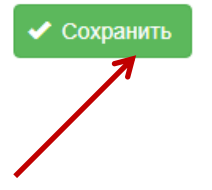

### В заключении нажать «Сохранить»